# **Chapitre 5**

# **Probabilités conditionnelles**

## **I Exercices**

## **5.1 Loi binomiale**

## **Exercice 5.1**

Une étude a montré que, grâce à la publicité, 20 % des clients d'une grande surface achètent un produit qu'ils n'avaient pas prévu d'acheter.

On admet que le comportement d'un client est indépendant de celui des autres clients.

On interroge trois clients au hasard à la sortie de cette grande surface, et on leur demande s'ils ont acheté un produit qu'ils n'avaient pas prévu d'acheter.

On appelle *A* l'événement « la personne interrogée au hasard a acheté un produit qu'elle n'avaient pas prévu d'acheter ».

**1.** Tracer un arbre pondéré représentant la situation.

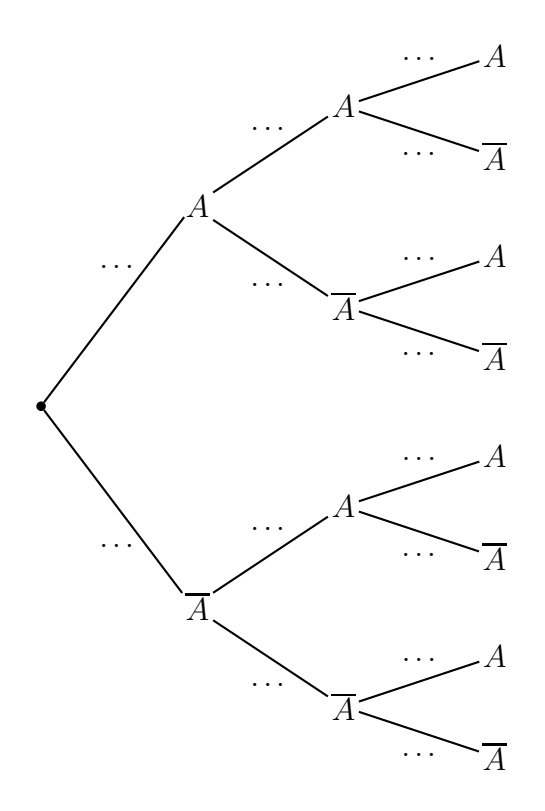

- **2.** Calculer la probabilité qu'aucun client ne réponde « oui ». . . . . . . . . . . . . . . . . . . . . . . . . . . . . . . . . .
- . . . . . . . . . . . . . . . . . . . . . . . . . . . . . . . . . . . . . . . . . . . . . . . . . . . . . . . . . . . . . . . . . . . . . . . . . . . . . . . . . . . . . . . . . . . . **3.** Calculer la probabilité que deux clients exactement répondent « oui ». . . . . . . . . . . . . . . . . . . . . . . . . . . . . . . . . . . . . . . . . . . . . . . . . . . . . . . . . . . . . . . . . . . . . . . . . . . . . . . . . . . . . . . . . . . . . . . . . . . . . . . . . . . . . . . . . .
- **4.** Reprendre ces deux calculs à la calculatrice en lisant le cours paragraphe 5.2.b page 63. . . . .

. . . . . . . . . . . . . . . . . . . . . . . . . . . . . . . . . . . . . . . . . . . . . . . . . . . . . . . . . . . . . . . . . . . . . . . . . . . . . . . . . . . . . . . . . . . .

## **Exercice 5.2**

Une entreprise reçoit des boîtes de guirlandes électriques dont trois sur dix sont des guirlandes pour l'extérieur. Ces boîtes sont très nombreuses et mélangées. Un employé vérifie au hasard 4 boîtes. On assimile ce choix à quatre tirages identiques et indépendants.

On appelle X la variable aléatoire égale au nombre de boîtes contenant des guirlandes pour extérieur.

- **1.** Pour les calculs suivants, on arrondira les résultats à  $10^{-4}$  près.
	- **a)** Calculer la probabilité que les quatre boîtes vérifiées contiennent des guirlandes pour extérieur. . . . . . . . . . . . . . . . . . . . . . . . . . . . . . . . . . . . . . . . . . . . . . . . . . . . . . . . . . . . . . . . . . . . . . . . . . . . . . . . .

. . . . . . . . . . . . . . . . . . . . . . . . . . . . . . . . . . . . . . . . . . . . . . . . . . . . . . . . . . . . . . . . . . . . . . . . . . . . . . . . . . . . . . . .

**b)** Calculer la probabilité que deux boîtes sur les quatre contiennent des guirlandes pour extérieur. . . . . . . . . . . . . . . . . . . . . . . . . . . . . . . . . . . . . . . . . . . . . . . . . . . . . . . . . . . . . . . . . . . . . . . . . . . . . .

. . . . . . . . . . . . . . . . . . . . . . . . . . . . . . . . . . . . . . . . . . . . . . . . . . . . . . . . . . . . . . . . . . . . . . . . . . . . . . . . . . . . . . . .

**2.** Vérifier les résultats du 1. à la calculatrice en utilisant la commande binomFdp de la calculatrice. . . . . . . . . . . . . . . . . . . . . . . . . . . . . . . . . . . . . . . . . . . . . . . . . . . . . . . . . . . . . . . . . . . . . . . . . . . . . . . . . . . . . .

. . . . . . . . . . . . . . . . . . . . . . . . . . . . . . . . . . . . . . . . . . . . . . . . . . . . . . . . . . . . . . . . . . . . . . . . . . . . . . . . . . . . . . . . . . . .

#### **Exercice 5.3**

Une entreprise fabrique en grande quantité des boutons pour la haute couture. 10 % des boutons ont un défaut et sont refusés.

On prélève au hasard 30 boutons dans la production d'une journée. Comme il y a un grand nombre de boutons, on peut considérer que ces 30 prélèvement sont des épreuves aléatoires identiques et indépendantes.

- **1.** Peut-on tracer un arbre pondéré représentant la situation ? . . . . . . . . . . . . . . . . . . . . . . . . . . . . . . . .
- **2.** Calculer la probabilité que 8 boutons aient un défaut. On pourra utiliser la calculatrice. Arrondir à 0,0001 près.

. . . . . . . . . . . . . . . . . . . . . . . . . . . . . . . . . . . . . . . . . . . . . . . . . . . . . . . . . . . . . . . . . . . . . . . . . . . . . . . . . . . . . . . . . . . .

#### **Exercice 5.4**

On suppose que parmi les clients d'une agence de voyage, 90 % sont satisfaits.

On demande au hasard à 5 clients de l'agence si ils sont satisfaits, de manière identique et indépendante. On appelle *X* le nombre de réponses positives.

Compléter le tableau suivant à l'aide de la calculatrice. Arrondir à  $10^{-5}$  près (5 chiffres après la virgule).

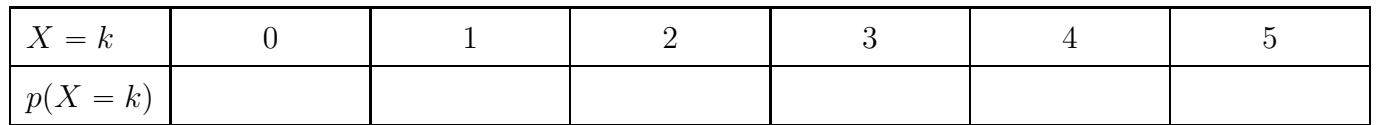

## **5.2 Probabilités conditionnelles**

## **Exercice 5.5**

Une entreprise fait fabriquer 1000 pièces industrielles par deux usines A et B. L'usine A a produit 400 pièces dont 50 ont un défaut, et l'usine B a produit 600 pièces dont 60 ont un défaut.

**1.** Compléter le tableau d'effectifs suivant.

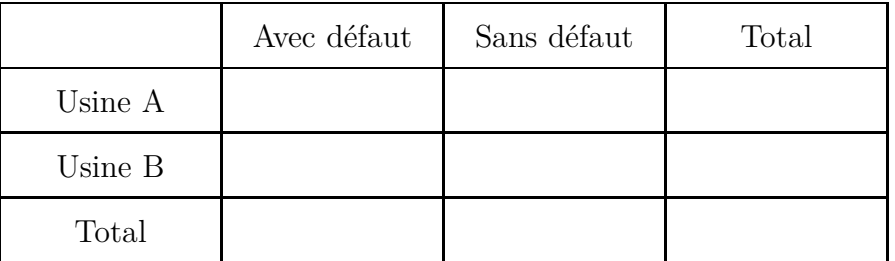

- **2.** On choisit une pièce au hasard parmi les 1000 pièces produites. On définit les événements suivants :
	- ' *A* « la pièce choisie sort de l'usine A » ;
	- ' *B* « la pièce choisie sort de l'usine B » ;
	- ' *D* « la pièce choisie a un défaut ».

*Pour les questions (a) à (f), les probabilités seront données sous forme décimale, sans arrondir.*

- **a)** On veut comparer les performances des deux usines. Quelle usine a la moins bonne proba
	- bilité de défaut ? Justifier en détaillant les calculs. . . . . . . . . . . . . . . . . . . . . . . . . . . . . . . . . . . . . . . . . . . . . . . . . . . . . . . . . . . . . . . . . . . . . . . . . . . . . . . . . . . . . . . . . . . . . . . . . . . . . . . . . . . . . . . . . . . . . . . . . . . . . .
- . . . . . . . . . . . . . . . . . . . . . . . . . . . . . . . . . . . . . . . . . . . . . . . . . . . . . . . . . . . . . . . . . . . . . . . . . . . . . . . . . . . . . . . . **b)** Calculer *p*p*A*q, *p*p*B*q, *p*p*D*q. . . . . . . . . . . . . . . . . . . . . . . . . . . . . . . . . . . . . . . . . . . . . . . . . . . . . . . . . . . . . . . . . . . . . . . . . . . . . . . . . . . . . . . . . . . . . . . . . . . . . . . . . . . . . . . . . . . . . . . . . . . . . . . . . . . . . . . . . . . . . . . . . . . . . .
- . . . . . . . . . . . . . . . . . . . . . . . . . . . . . . . . . . . . . . . . . . . . . . . . . . . . . . . . . . . . . . . . . . . . . . . . . . . . . . . . . . . . . . . . **c**) Décrire par une phrase les événements  $A \cap D$  et  $B \cap D$ .
	- *A* X *D* « . . . . . . . . . . . . . . . . . . . . . . . . . . . . . . . . . . . . . . . . . . . . . . . . . . . . . . . . . . . . . . . . . . . . . . . . . . . . »
- *B* X *D* « . . . . . . . . . . . . . . . . . . . . . . . . . . . . . . . . . . . . . . . . . . . . . . . . . . . . . . . . . . . . . . . . . . . . . . . . . . . . » **d**) Calculer  $p(A \cap D)$ ,  $p(B \cap D)$ ,  $p(A \cap D)$  $, \frac{p(B \cap D)}{p}$ .
- $p(A)$  $p(B)$ *p*p*A* X *D*q " . . . . . . . . . . . . . . . . . . . . . . . . . . . . . ; *p*p*B* X *D*q " . . . . . . . . . . . . . . . . . . . . . . . . . . . . .  $p(A \cap D)$  $p(A)$ " . . . . . . . . . . . . . . . . . . . . . . . . . . . . . ;  $p(B \cap D)$  $p(B)$ " . . . . . . . . . . . . . . . . . . . . . . . . . . . . .
- **e)** Une pièce est choisie parmi les pièces de l'usine A. Calculer la probabilité que cette pièce ait un défaut. Cette probabilité s'appelle **la probabilité conditionnelle de D sachant A** et s'écrit  $p_A(D)$ .
- . . . . . . . . . . . . . . . . . . . . . . . . . . . . . . . . . . . . . . . . . . . . . . . . . . . . . . . . . . . . . . . . . . . . . . . . . . . . . . . . . . . . . . . . **f)** La probabilité  $p_A(D)$  calculée au (e) est égale à une des probabilités calculées en (d).

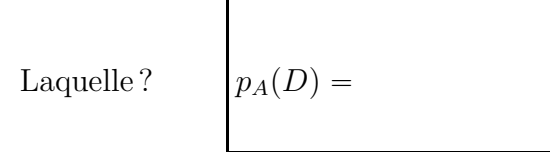

**3.** Compléter ce tableau par des probabilités.

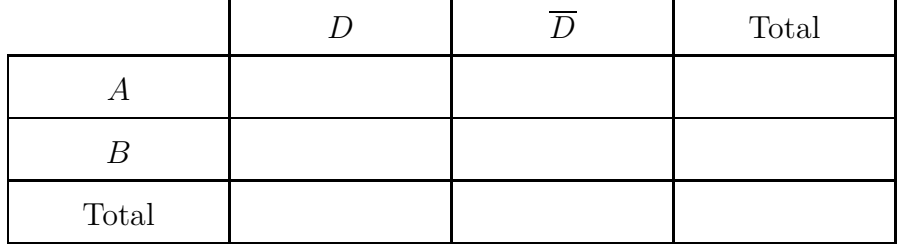

## **Exercice 5.6**

Une entreprise produit des flacons pour l'industrie pharmaceutique à l'aide de deux machines *A* et *B*. 40 % de la production est effectuée par la machine *A*, et le reste par la machine *B*.

5 % des flacons produits par la machine *A* sont défectueux et 3 % des flacons produits par la machine *B* sont défectueux.

On prend au hasard un flacon dans le stock, et on nomme les événements :

- ' *A* « le flacon pris au hasard est produit par la machine *A* »
- ' *B* « le flacon pris au hasard est produit par la machine *B* »
- ' *D* « le flacon pris au hasard est défectueux »
- **1.** À l'aide de l'énoncé, donner les valeurs de  $p(A)$  et  $p(B)$ .
	- *p*p*A*q . . . . . . . . . . . . . . . . . . . . . . . . . . . . . . . . . . . . . ; *p*p*B*q " . . . . . . . . . . . . . . . . . . . . . . . . . . . . . . . . . . . . .
- **2.** Pour les autres données de l'énoncé, entourer la probabilité correspondante :
	- **a)** 5 % des flacons produits par la machine *A* sont défectueux :
		- $p_A(D)$   $p_B(A)$   $p_B(D)$   $p_D(B)$
	- **b)** 3 % des flacons produits par la machine *B* sont défectueux.  $p_A(D)$   $p_B(A)$   $p_B(D)$   $p_D(B)$
- **3.** Compléter : *pA*p*D*q " . . . . . . . . . . . . . . . . . . . . . . . . . . . . ; *pB*p*D*q " . . . . . . . . . . . . . . . . . . . . . . . . . . . .
- **4.** Décrire par des phrases les événements  $A \cap D$  et  $B \cap D$ :
	- *A* X *D* « . . . . . . . . . . . . . . . . . . . . . . . . . . . . . . . . . . . . . . . . . . . . . . . . . . . . . . . . . . . . . . . . . . . . . . . . . . . . . . . . »  $B \cap D$  «
- **5.** Calculer les probabilités des événements  $A \cap D$  et  $B \cap D$ :
	- *p*p*A* X *D*q " . . . . . . . . . . . . . . . . . . . . . . . . . . . . . . . . . ; *p*p*B* X *D*q . . . . . . . . . . . . . . . . . . . . . . . . . . . . . . . . .
- **6.** Compléter ci-dessous.

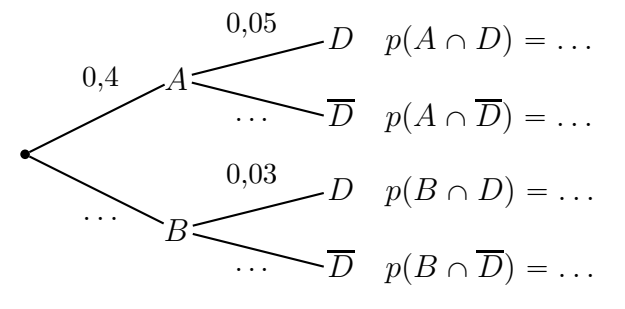

**7.** Compléter ce tableau par des probabilités.

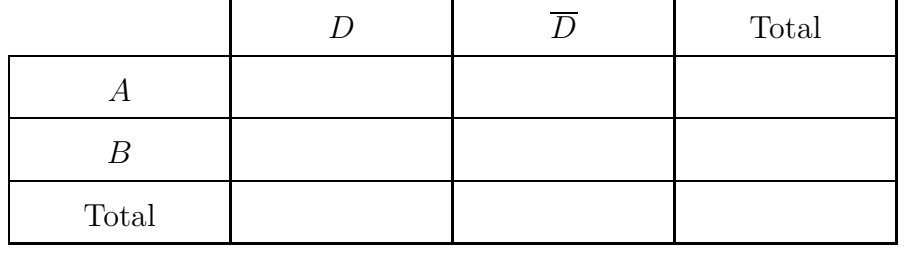

- **8. a)** Calculer *p*p*D*q : *p*p*D*q " . . . . . . . . . . . . . . . . . . . . . . . . . . . . . . . . . . . . . . . . . . . . . . . . . . . . . . . . . . . . . . .
	- **b)** Que signifie cette probabilité ? . . . . . . . . . . . . . . . . . . . . . . . . . . . . . . . . . . . . . . . . . . . . . . . . . . . . . . . . .

. . . . . . . . . . . . . . . . . . . . . . . . . . . . . . . . . . . . . . . . . . . . . . . . . . . . . . . . . . . . . . . . . . . . . . . . . . . . . . . . . . . . . . . .

#### **Exercice 5.7**

Dans un département français, les statistiques indiquent que :

- ' 80 % des salariés sont dans le secteur privé, le reste dans le secteur public ;
- $\bullet$  parmi les salariés du secteur privé, 5 % sont syndiqués;
- ' parmi les salariés du secteur public, 15 % sont syndiqués.

On choisit une personne au hasard parmi les salariés de ce département.

On note les événements :

- ' *A* « la personne choisie au hasard est salariée du secteur privé »
- ' *S* « la personne choisie au hasard est syndiquée »
- **1.** Compléter l'arbre ci-dessous par des événements et des probabilités.

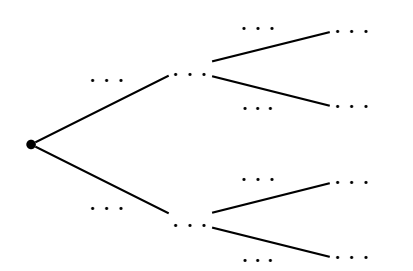

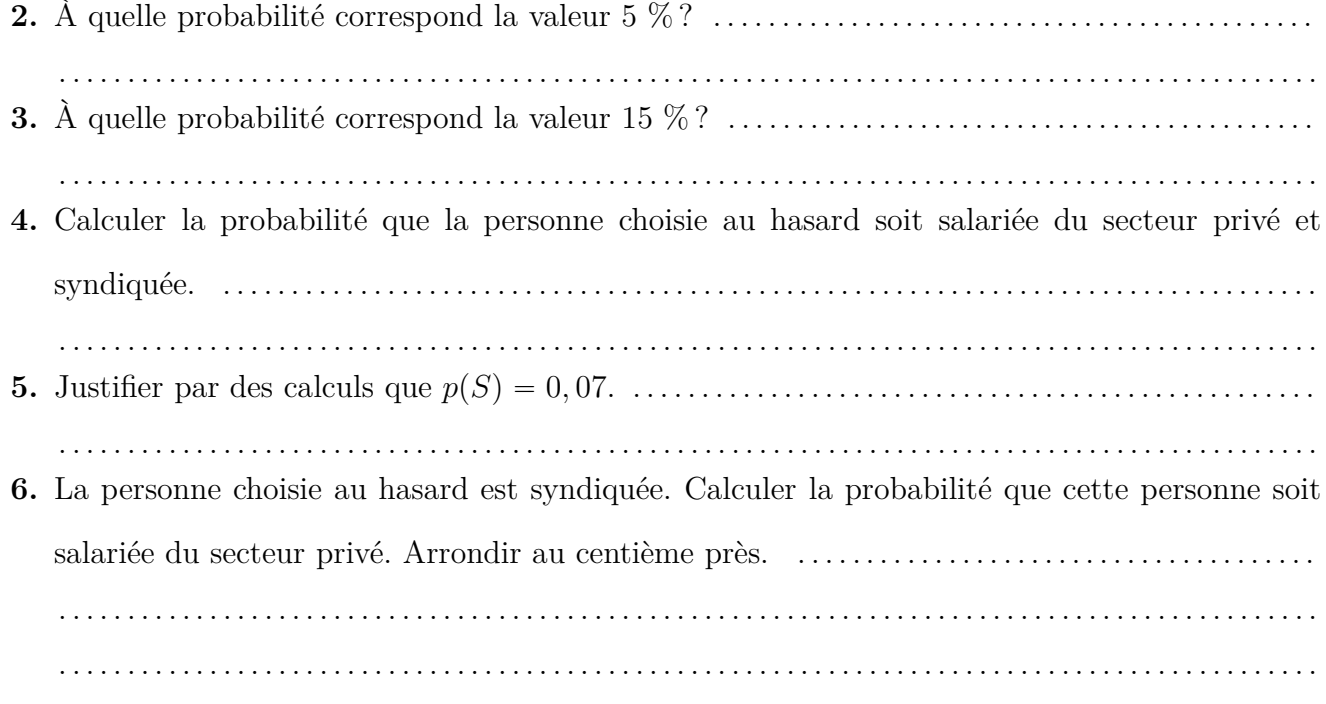

## **Exercice 5.8**

Le cuisinier d'une colonie de vacances a confectionné des beignets pour le goûter :

- $\bullet$  30 % des beignets sont à l'ananas, les autres sont aux pommes;
- $\bullet$  35 % des beignets à l'ananas sont aromatisés à la cannelle, ainsi que 45 % des beignets aux pommes.

#### **Partie A**

On choisit un beignet au hasard. On admet que chaque beignet a la même probabilité d'être choisi. On définit les événements suivants :

- $\bullet$  A : « le beignet choisi est à l'ananas »;
- ' C : « le beignet choisi est aromatisé à la cannelle » ;

On note  $\overline{A}$  l'événement contraire de A et  $\overline{C}$  l'événement contraire de C.

*On demande les valeurs exactes des probabilités, qui seront données sous forme décimale.*

**1.** Donner, à partir des informations de l'énoncé, la probabilité  $p_A(C)$  de l'événement C sachant que l'événement A est réalisé. . . . . . . . . . . . . . . . . . . . . . . . . . . . . . . . . . . . . . . . . . . . . . . . . . . . . . . . . . . . . .

**2.** Reproduire et compléter sur la copie l'arbre de probabilités ci-dessous.

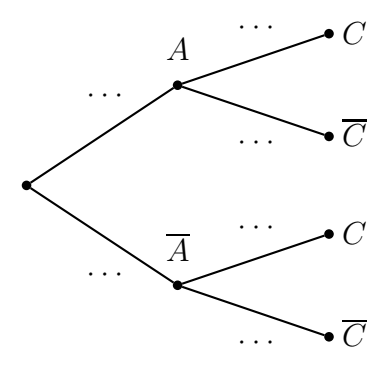

- **3. a)** Définir par une phrase l'événement  $A \cap C$ .
- . . . . . . . . . . . . . . . . . . . . . . . . . . . . . . . . . . . . . . . . . . . . . . . . . . . . . . . . . . . . . . . . . . . . . . . . . . . . . . . . . . . . . . . . **b)** Calculer la probabilité de l'événement A X C. . . . . . . . . . . . . . . . . . . . . . . . . . . . . . . . . . . . . . . . . . . **4.** Montrer que la probabilité de l'événement C est égale à 0,42. . . . . . . . . . . . . . . . . . . . . . . . . . . . . . . . . . . . . . . . . . . . . . . . . . . . . . . . . . . . . . . . . . . . . . . . . . . . . . . . . . . . . . . . . . . . . . . . . . . . . . . . . . . . . . . . . . . . . . . . . . .
- **5.** Calculer la probabilité que le beignet soit à l'ananas, sachant qu'il est aromatisé à la cannelle.

. . . . . . . . . . . . . . . . . . . . . . . . . . . . . . . . . . . . . . . . . . . . . . . . . . . . . . . . . . . . . . . . . . . . . . . . . . . . . . . . . . . . . . . . . . . .

#### **Partie B**

On prélève au hasard 10 beignets dans les beignets fabriqués pour la journée. Comme il y a un grand nombre de beignets, on peut considérer que ces 10 prélèvements sont des épreuves aléatoires identiques et indépendantes.

Quelle est la probabilité que trois beignets exactement soient aromatisés à la cannelle ? Arrondir au millième près.

. . .

## **Exercice 5.9**

L'élection du président d'une association se fait au scrutin majoritaire à deux tours. Tout au long du scrutin, seuls les votes exprimés sont comptabilisés. Trois candidats se présentent au premier tour. Le candidat A obtient 40 % des voix. Le candidat B obtient 33 % des voix. Le candidat C obtient 27 % des voix. On procède alors à un second tour entre les candidats A et B. Tous les votants du premier tour votent au second tour.

- $\bullet$  Parmi les adhérents de l'association qui ont voté A au 1<sup>er</sup> tour, 99 % votent A au 2<sup>e</sup> tour.
- ' Parmi les adhérents de l'association qui ont voté B au 1er tour, 100 % votent B au 2<sup>e</sup> tour.
- $\bullet\,$  Parmi les adhérents de l'association qui ont voté C au 1er tour, 20  $\%$  votent A au 2e tour.

## **Partie A**

À l'issue du second tour, on interroge un adhérent de l'association choisi au hasard et on note :

**A**<sup>1</sup> l'événement : « cet adhérent a voté A au premier tour »

- **B**<sup>1</sup> l'événement : « cet adhérent a voté B au premier tour »
- **C** l'événement : « cet adhérent a voté C au premier tour »
- **A** l'événement : « cet adhérent a voté A au second tour »
- **B** l'événement : « cet adhérent a voté B au second tour »

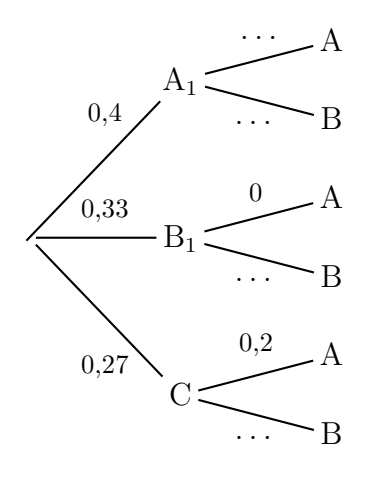

**1.** Recopier et compléter l'arbre de probabilités ci-dessus à droite.

*Les questions 2), 3) et 4) constituent un questionnaire à choix multiples (QCM). Pour chaque question, quatre réponses sont proposées, une seule réponse est correcte. Pour chaque question, indiquer le numéro de la question et recopier sur la copie la réponse choisie.*

*Aucune justification n'est demandée. Chaque réponse correcte rapporte 1 point. Une réponse incorrecte ou une question sans réponse n'apporte ni ne retire aucun point.*

**2.** La probabilité de l'événement  $C \cap A$  est :

•  $0,2$  •  $0,29$  •  $0,054$  •  $0,02$ 

- **3.** La probabilité de l'événement A est :
	- $0,45$   $0,4$   $0,55$   $0,6$
- **4.** Un adhérent de l'association choisi au hasard a voté A au second tour. La probabilité que cet adhérent ait voté C au premier tour est :
	- $p(A \cap C)$   $p_A(C)$   $p_C(A)$   $p(A \cup C)$

## **Partie B page suivante**

## **Partie B**

Dans cette partie toute trace de recherche, même incomplète, ou d'initiative même non fructueuse, sera prise en compte dans l'évaluation.

Un candidat est élu à l'issue du second tour de l'élection lorsqu'il obtient strictement plus de la moitié des voix.

**1.** Quel est le candidat élu à l'issue du second tour de l'élection ?

. . .

**2.** Si les adhérents qui ont voté A au premier tour avaient tous voté A au second tour, A aurait-il été élu ?

. . .

## **II Cours**

## **5.1 Rappels de seconde**

## **5.1.a Généralités sur les probabilités**

Une probabilité est un nombre compris entre 0 et 1.

## **Propriété**

Quand les issues d'une expérience aléatoire sont équiprobables, la probabilité d'un évènement est :

nombre de cas favorables

 $p =$ nombre de cas possibles

## **5.1.b** Évènements  $A \cup B$ ,  $A \cap B$  et  $\overline{A}$

 $\overline{A}$  est l'évènement contraire de *A*  $p(\overline{A}) = 1 - p(A)$ 

 $A \cap B$  est l'évènement  $A$  et  $B$ ;  $A \cup B$  est l'évènement  $A$  ou  $B$  (l'un ou l'autre ou les deux)

 $p(A \cup B) = p(A) + p(B) - p(A \cap B)$ 

## **5.2 Rappels de 1re – schéma de Bernoulli et loi binomiale**

## **5.2.a Définitions**

## **Définitions – Schéma de Bernoulli – Loi binomiale**

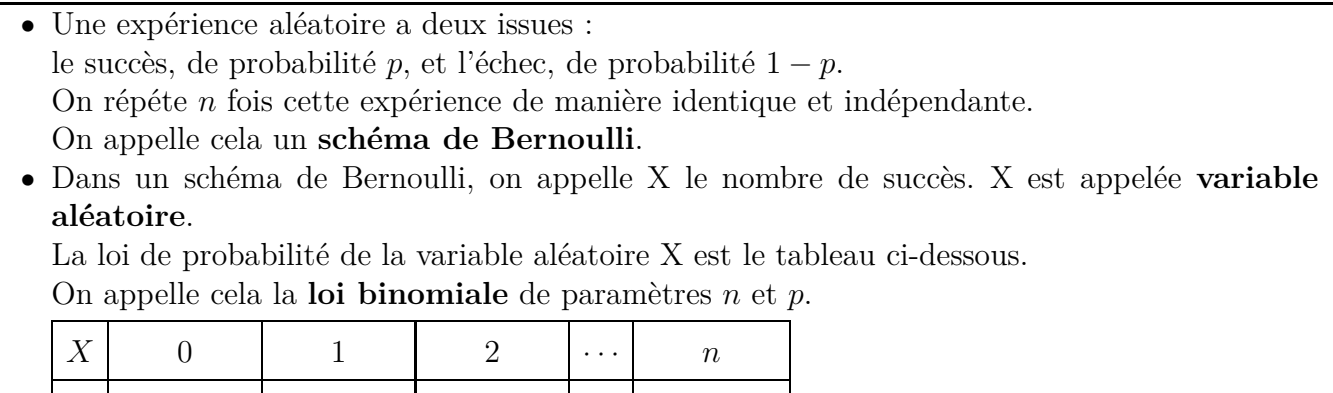

## **Comment calculer les probabilités ?**

Pour calculer une probabilité dans un schéma de Bernoulli lorsque le nombre *n* de répétitions est 2, 3 ou 4, on peut utiliser un arbre pondéré.

Lorsque *n* est supérieur ou égal à 5, cette méthode est trop fastidieuse et on utilise une calculatrice ou un logiciel pour calculer directement des probabilités. Voir ci-dessous.

## **5.2.b Utilisation des calculatrices et des logiciels**

## **Utilisation de la calculatrice TI 82 Advanced ou TI-83 Premium**

 $p \mid p(X = 0) \mid p(X = 1) \mid p(X = 2) \mid \cdots \mid p(X = n)$ 

Calculer une probabilité, par exemple calculer  $P(X = 2)$  pour une loi binomiale de paramètres  $n = 6$ et  $p = 0, 3$ .

- 1. Appuyer sur | 2nde | [distrib]
- 2. Descendre jusqu'à binomFdp( et appuyer sur entrer
- **3.** Compléter l'écran ainsi :

nbreEssais:6 p:0.3 valeur de x:2

- 4. Appuyer deux fois sur entrer
- **5.** On voit alors : binomFdp(6,0.3,2) Appuyer sur entrer

## **Utilisation des modèles plus anciens de TI 82, TI-83, TI-84**

Reprenons le même exemple : calculer  $P(X = 2)$  pour une loi binomiale de paramètres  $n = 6$  et  $p = 0, 3.$ 

 $|2nde|$  [distrib]  $|0|$  puis compléter ainsi : binomFdp(6,0.3,2) puis entrer

## **Utilisation d'une calculatrice CASIO**

Probabilité et tableau d'une loi binomiale.

 $|\text{MENU}|$  choisir STAT, puis appuyer sur  $|F5|$  (DIST)  $|F5|$  (BINM)  $|\overline{F1}|$  (BPd)

Compléter alors l'écran ainsi : devant Numtrial : saisir *n*, et devant P : saisir *p*.

**Dans le tableur de LibreOffice :**  $=$  LOI.BINOMIALE( $k; n; p; 0$ ) (remplacer  $k$  par une référence de cellule, remplacer *n* et *p* par leurs valeurs).

## **5.2.c Espérance de la loi binomiale.**

## **Propriété**

Si X est une variable aléatoire qui suit la loi binomiale de paramètres *n* et *p*, alors  $E(X) = np$ .

## **5.3 Probabilité conditionnelle**

## **5.3.a Définition et propriété**

 $Définition:$  la probabilité conditionnelle de *B* sachant que *A* est réalisé est :

$$
p_A(B) = \frac{p(A \cap B)}{p(A)}
$$

**Propriété :**  $p(A \cap B) = p(A) \times p_A(B)$ 

## **5.3.b Arbre pondéré**

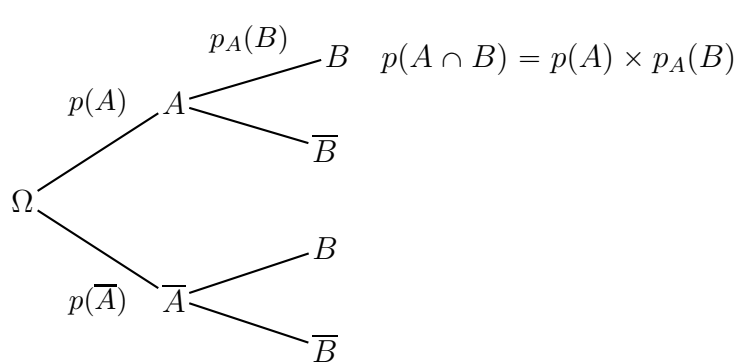